### **Newcomerworkshop:**

## **D**igital **M**obile **R**adio 11/2020

**Vom Betriebsfunk zum Amateurfunk**

Manfred Mauler **OE7AAI** Robert Schneider **OE7BOE** 

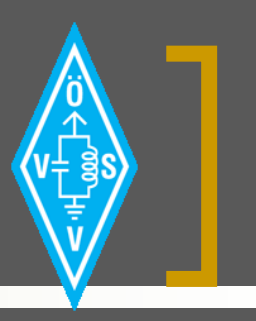

## DMR-Workshop Agenda

- Welche Digitalfunkarten kennen wir im Amateurfunk?
- Warum DMR?
- Was ist DMR?
- <sup>◼</sup> DMR ein technischer Überblick
- **Übersicht DMR Netze**
- <sup>◼</sup> Übersicht der DMR Infrastruktur in OE
- <sup>◼</sup> DMR Betrieb wie funktioniert das in der Praxis?
- DMR Endgeräte Konfiguration (vulgo: Codeplug)
- <sup>◼</sup> DMR und andere Digitalfunkgeräte Endgeräte Beispiele  $\mathbf{I}_{4.11.2020}$  Nützliche Links

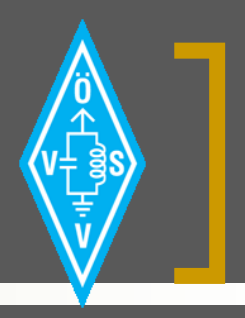

# Übersicht digitaler Betriebsfunkarten

- DSTAR Digital Smart Technologies for Amateur Radio
- C4FM Continuous 4-level frequency modulation
- DMR Digital Mobile Radio
- TeTRA Terrestrial Trunked Radio
- P25 Project 25, APCO 25
- **NXDN**
- <sup>◼</sup> dPMR digital private mobile radio

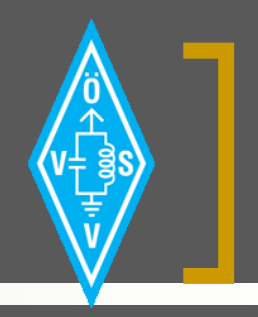

# Übersicht digitaler Betriebsfunkarten

- Speziell für den Amateurfunk konzipierte digitale Betriebsarten:
	- DSTAR (iCOM, Kenwood)
	- o CF4M (YAESU Fusion)
- Vom Betriebsfunk in den Amateurfunk übernommene Betriebsarten:
	- **DMR**
	- **O** TeTRA
	- NXDN
	- $\overline{\circ}$  u.A.  $\overline{\dots}$

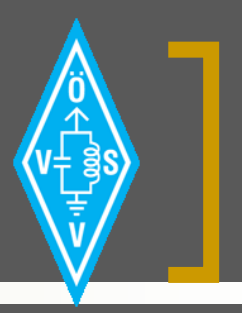

## Warum DMR?

- Warum verwenden wir im Amateurfunk DMR wenn es doch eigens entwickelte Systeme für den Amateurfunk gibt?
	- Viele Hersteller und damit viel Hardware zur Auswahl (Hytera, Motorola, RFINDER, Radioddity, Anytone, Tytera, u.e.m.)
	- DMR ist ein Massenprodukt (Stichwort Betriebsfunk), daher sind die Endgeräte aktuell relativ (bzw. sehr) kostengünstig zu bekommen – im direkten Vergleich zu DSTAR oder C4FM

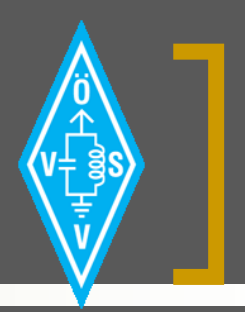

### Was ist DMR?

- DMR steht für Digital Mobile Radio
- DMR ist eine Digitale Funkbetriebsart zur Übertragung von Sprache und Daten
- <sup>◼</sup> DMR ist seit 2006 ein Funkstandard nach ETSI EN300 113 Teil 2
- DMR wurde bzw. ist für Betriebsfunk konzipiert, wird aber auch im Rahmen des Amateurfunk vorzugsweise im 70cm Band genutzt

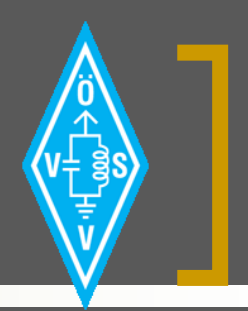

# DMR – Technischer Überblick

### ■ DMR Tier (Layer, Ebenen)

- Es gibt aktuell 3 DMR-Ebenen:
	- Tier 1: 446 MHz ohne Lizenz nutzbar, 2 Zeitschlitze, 16 Kanäle, max. 500mW
	- ◼ **Tier 2: 66-990 MHz Lizenz erforderlich, Repeaterfähig (RMO), Amateurfunk, Betriebsfunk**
	- ◼ Tier 3: 66-990 MHz Lizenz erforderlich, Bündelfunk, IP-fähig, Betriebsfunk, BOS
- <sup>◼</sup> TDMA (Time Division Multiple Access) Zeitschlitze
- DMO (Direct Mode Operation) Simplex
- RMO (Repeater Mode Operation)
- DMR-ID

Datenübertragung (z.B. Text, Telemetrie, Position, ...)

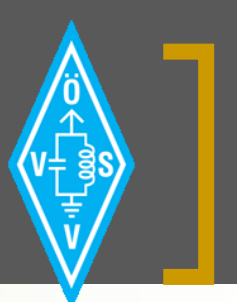

## DMR – RMO <-> DMO

■ RMO = Repeater Mode ^= TCP-Verbindung

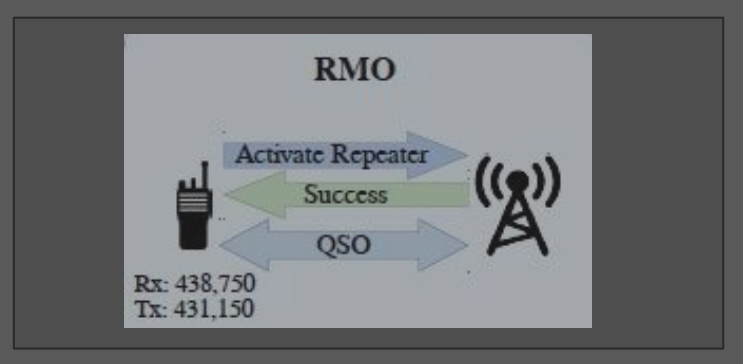

### ■ DMO = Direct Mode ^= UDP-Verbindung

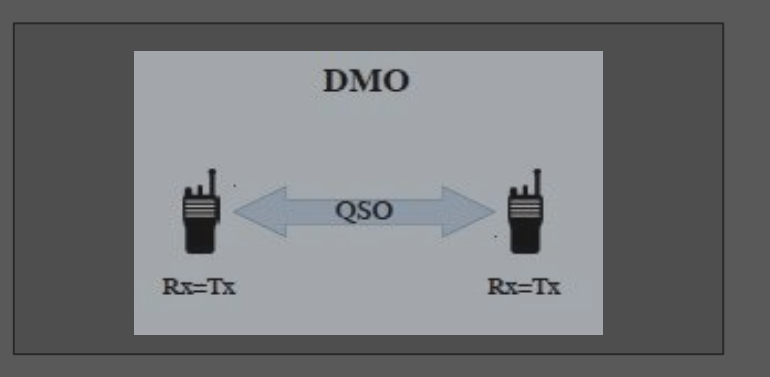

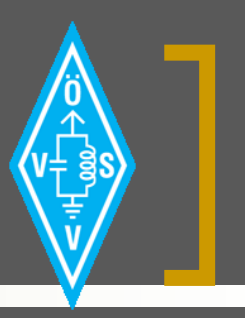

## DMR – Colorcode (CC)

Der Colorcode dient zur Differenzierung bzw. Störungsvermeidung benachbarter Repeater welche auf derselben Frequenz arbeiten:

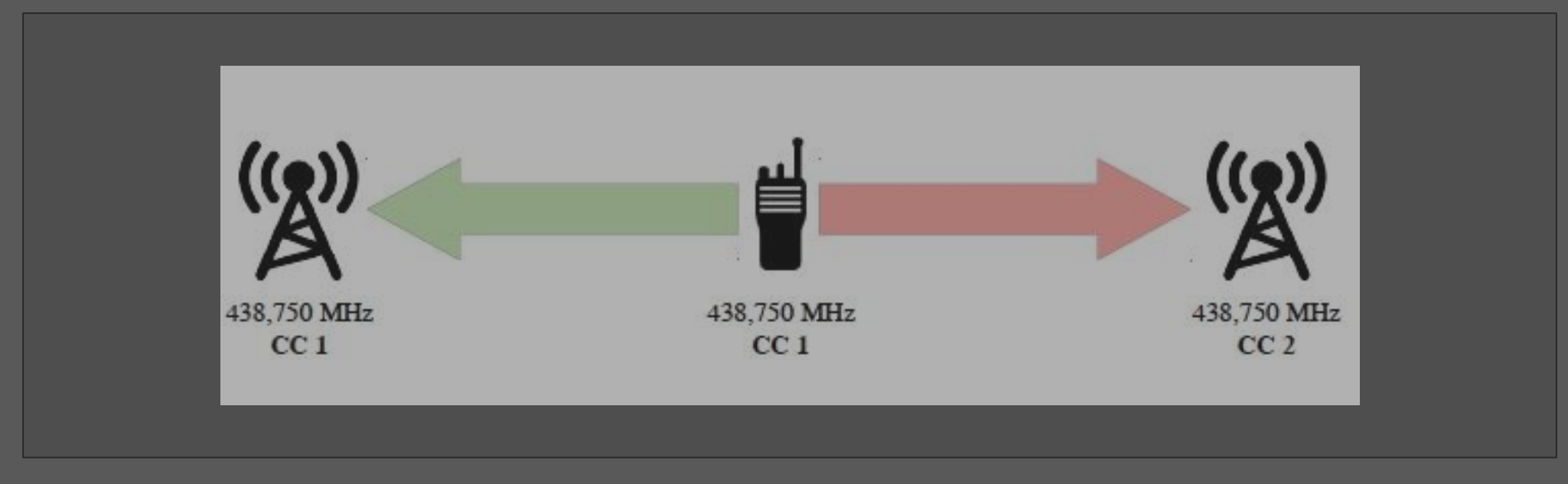

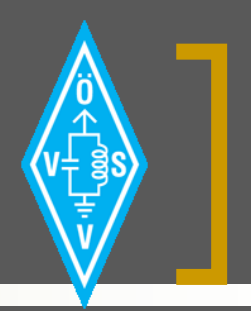

# Technischer Überblick FDMA vs. TDMA

■ FDMA - Frequency Division Multiple Access

- TDMA Time Division Multiple Access
	- 2 Zeitschlitze á 30ms

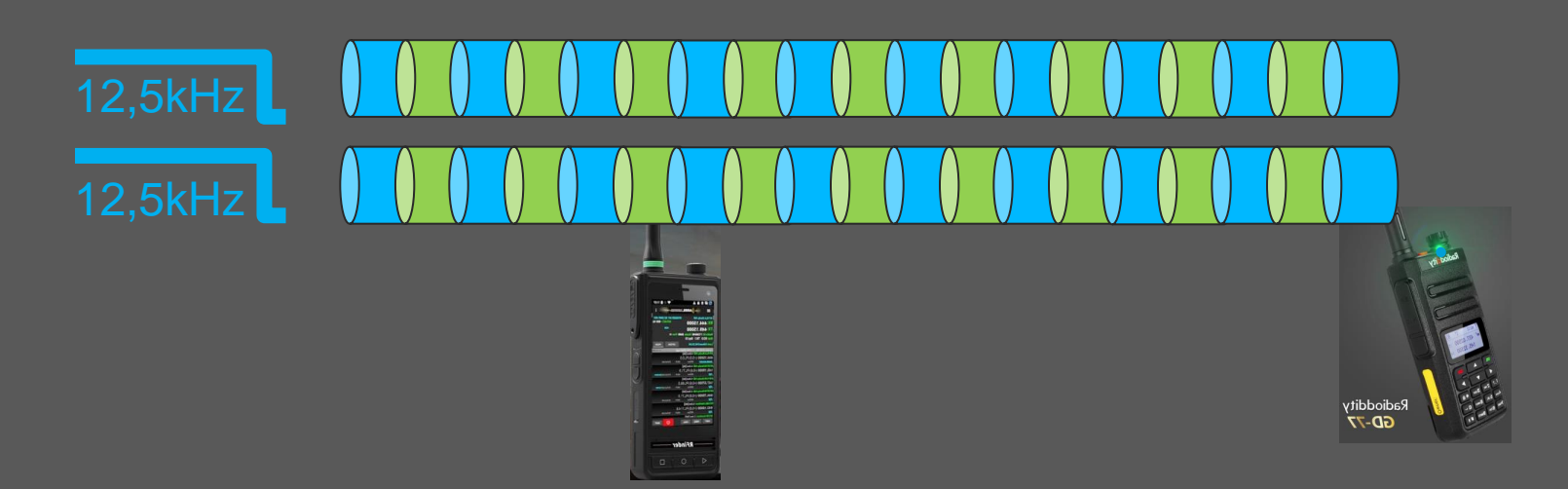

z.B: Reflektror 4197:

• OE7XBI

• OE7XLI

• OE7XKH

• OE7XCJ

# Technischer Überblick Talkgroups, Reflektor

### **Reflektor**

- Fixe Zusammenschaltung mehrerer Repeater (mittels Software auf einem Server) also ein Verbund mehrerer Repeater (Relais) – vorgegeben durch die jeweiligen Repeater Sysops *Hinweis: Reflektoren arbeiten immer über TG9 – Zeitschlitz 2*
- *Repeater können durch die Benutzer auch dynamisch auf einen Reflektor zugeschalten werden*
- *Reflektoren gibt es nicht im Brandmeisternetz!*

### Talkgroups (TG) oder Sprechgruppen

- Sprechgruppe (z.B.: TG2127) wird bei jeder Verbindung mitgesendet
- o Sprechgruppen werden dynamisch auf dem Einstiegsrepeater aktiviert
- Sprechgruppen können durch den Sysop fix auf Repeatern aufgeschaltet werden aufgeschaltet werden

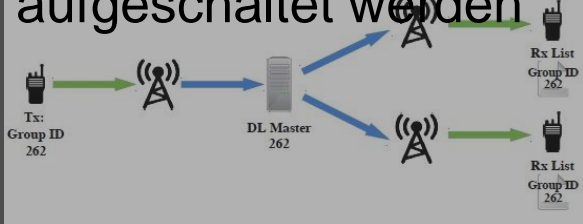

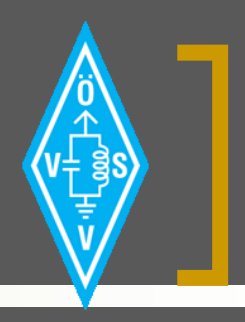

## DMR – Privates QSO bzw. Ruf

- Ein Privater Ruf (private call) findet zwischen 2 Gesprächspartnern statt, andere können nicht mithören
	- Frage dazu: gilt das auch im Promiscous-Mode wäre auszutesten

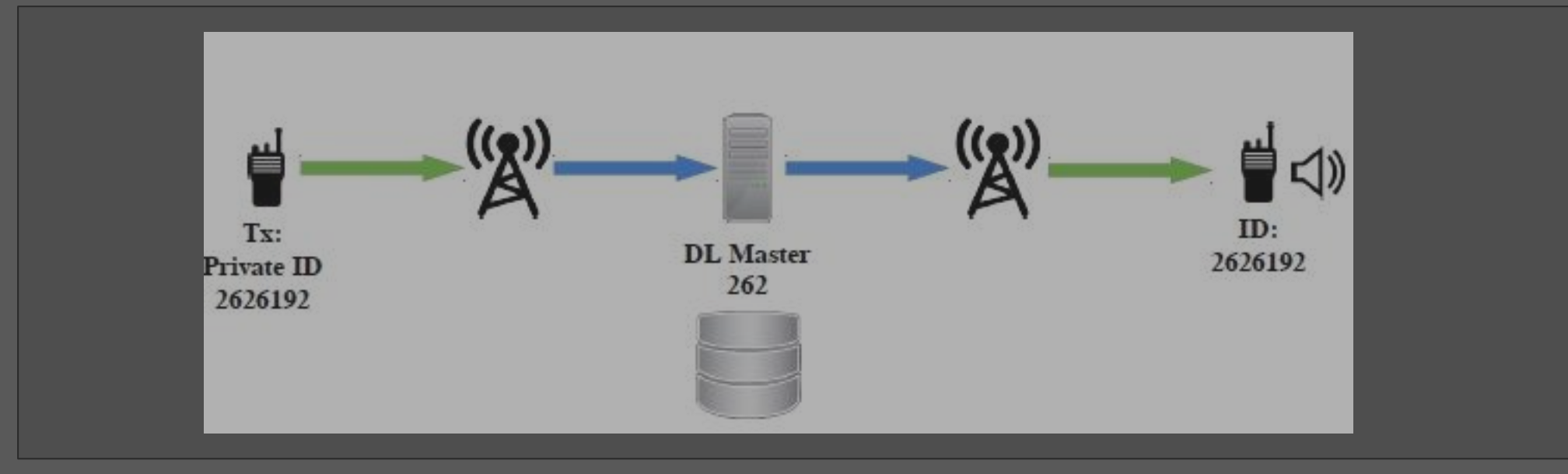

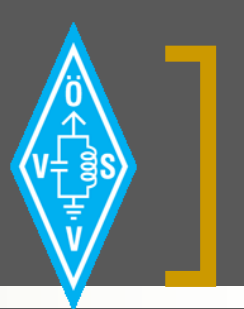

# DMR – Übersicht der Netze

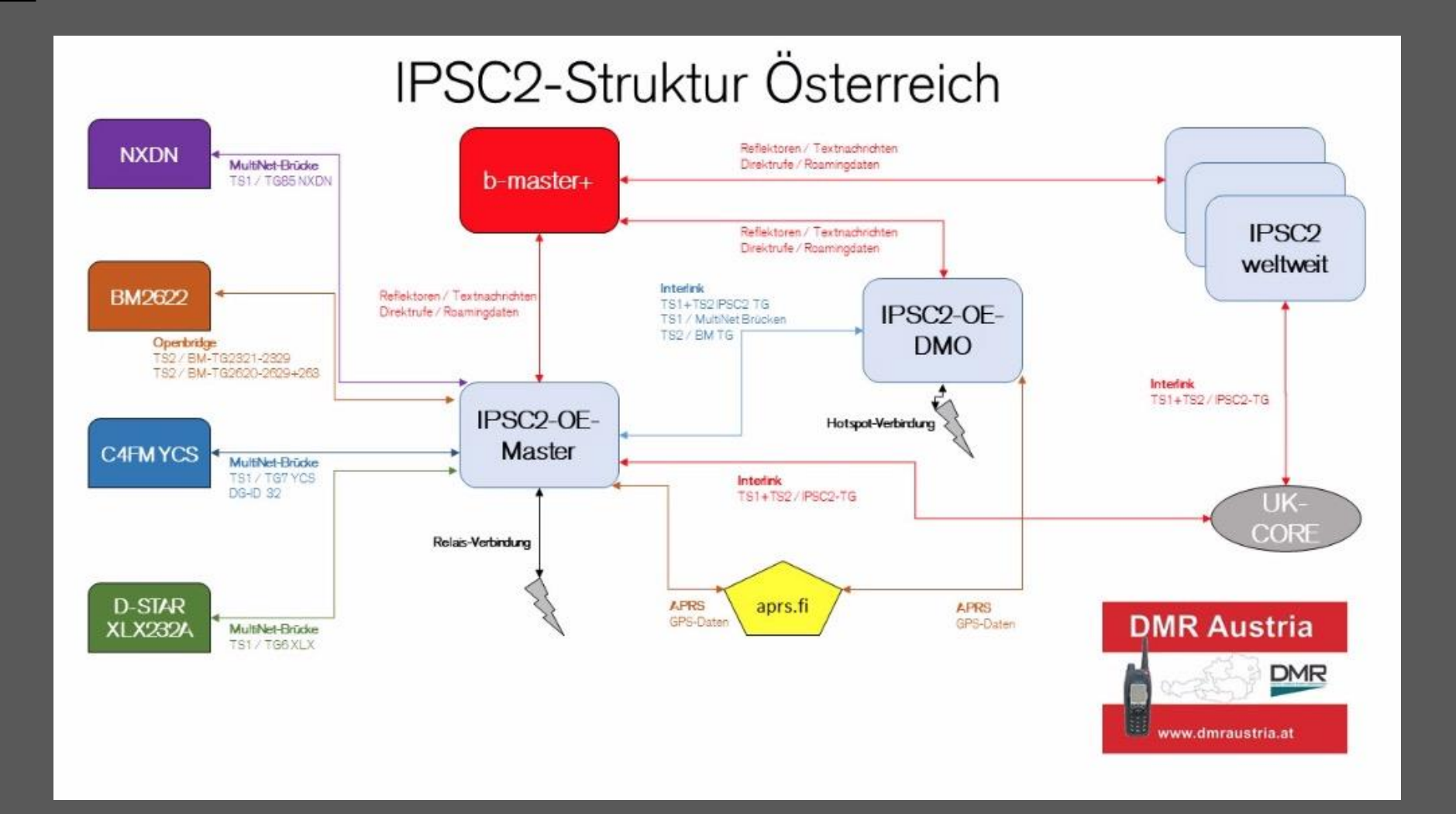

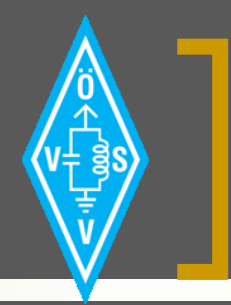

# DMR – Übersicht der Anlagen in OE7

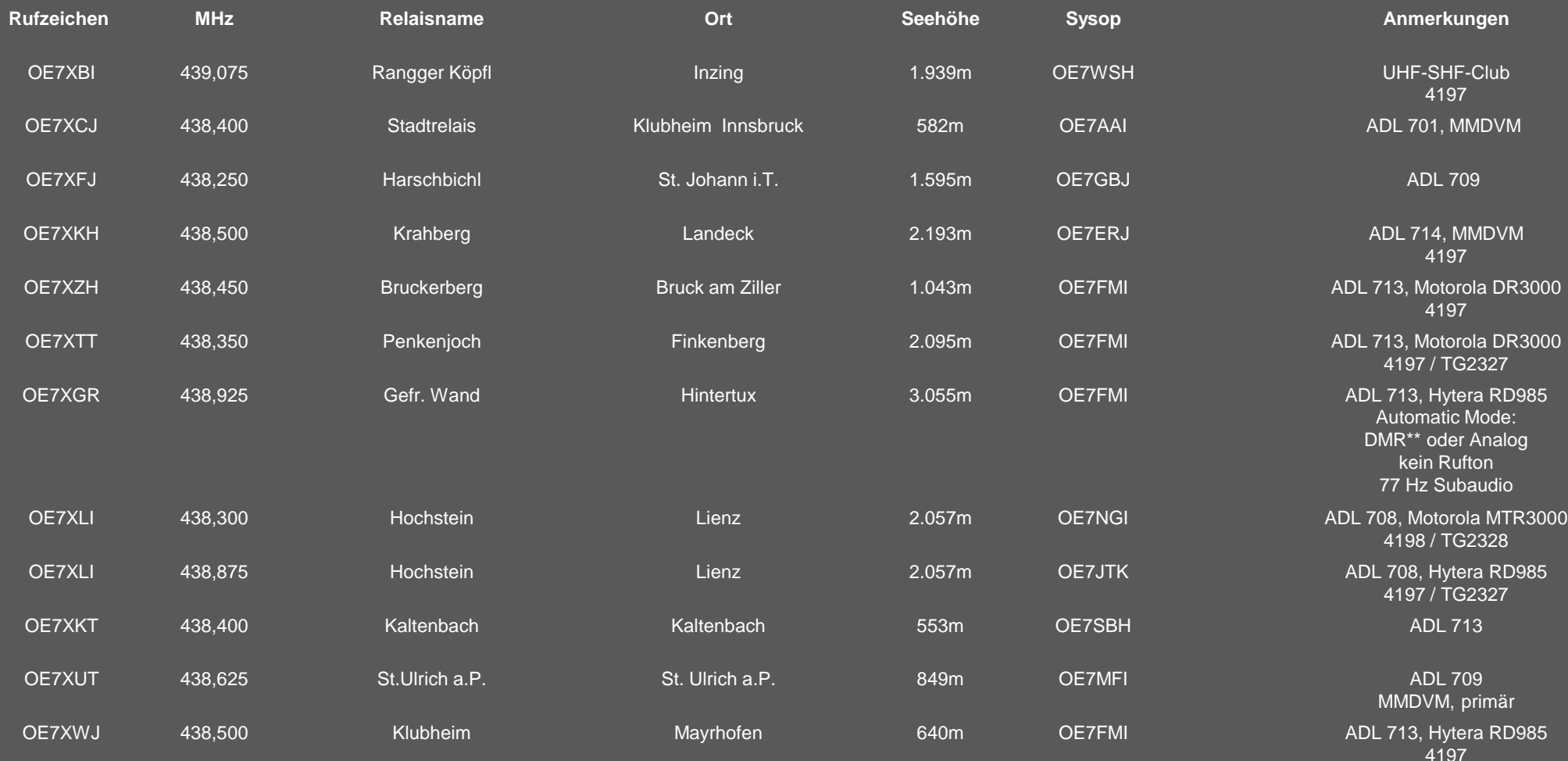

# DMR Betrieb – Endgeräte Konfiguration (DMR-Codeplug)

- Verweis auf Praxis-Live-Vortrag/Workshop:
	- Live Vortrag Link siehe OE7 Discord Server

# DMR Betrieb – wie funktioniert das in der Praxis?

- Verweis auf Praxis-Live-Vortrag/Workshop:
	- Live Vortrag Link siehe OE7 Discord Server

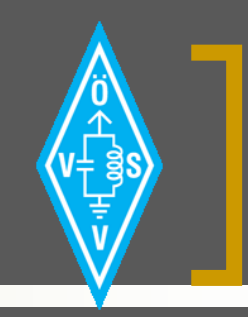

## DMR Betrieb – Endgeräte (HFG) Beispiele

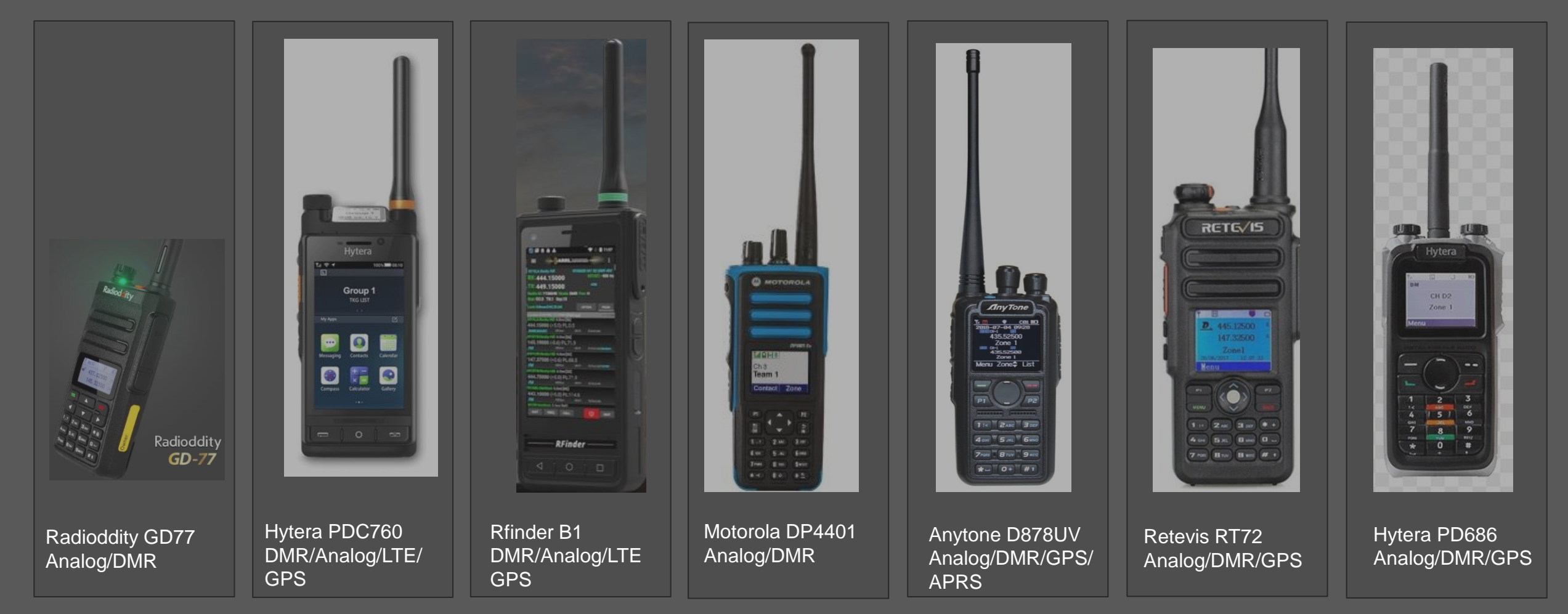

14.11.2020

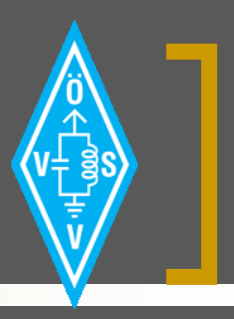

## DMR - Nützliche Links

### Informationen rund DMR und Dashboards, Netzinfrastruktur:

- [http://ham-dmr.at](http://ham-dmr.at/)
- <sup>◼</sup> Registrierung für Digitale Betriebsarten:
	- [https://register.ham-digital.org](https://register.ham-digital.org/)
	- <http://ham-dstar.at/index.php/registratur-bei-d-star/>
- <sup>◼</sup> Rund um das Radiodditty opengd77
	- [http://opengd77.com](http://opengd77.com/)
	- o <https://github.com/rogerclarkmelbourne/OpenGD77CPS>
	- <https://github.com/rogerclarkmelbourne/OpenGD77>